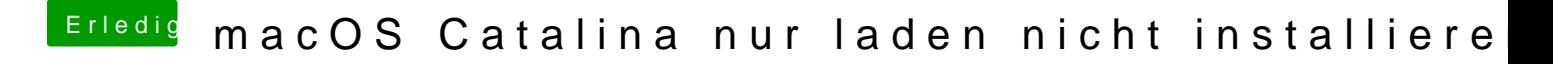

Beitrag von Nightflyer vom 26. August 2020, 17:02

unter Windows klickst du gibMacOS.bat unter Mac gibMacOS.command